## **FORMAT USULAN & LAPORAN KERJA PRAKTIK PENGGANTI/KULIAH KERJA LAPANGAN PENGGANTI** UNIVERSITAS TIDAR

## **USULAN**

Usulan dengan ketentuan sebagai berikut :

- 1. Usulan dijilid softcover dengan sampul warna ungu sejumlah 1 bendel.
- 2. Usulan terdiri dari bagian awal, bagian utama dan bagian akhir.

Usulan terdiri atas: Bagian awal, bagian utama dan bagian akhir, dengan jumlah halaman biasanya tidak melebihi 20 halaman.

**A**. **Bagian Awal** Bagian awal biasanya mencakup halaman judul dan halaman persetujuan.

## **1. Halaman judul**

Halaman judul memuat: Judul, maksud usulan, lambang nama pengusul, instansi yang dituju dan waktu pengajuan diuraikan tersebut dibawah ini:

- a. judul dibuat sesingkat-singkatnya, tetapi jelas dan menunjukkan dengan tepat masalah yang hendak ditulis dan tidak membuka peluang penafsiran yang beraneka ragam;
- b. maksud usulan;
- c. lambang/logo UNTIDAR;
- d. nama pengusul dan nomor pokok mahasiswa;
- e. instansi/institusi yang dituju/mengesahkan hasil (program studi Teknik Elektro);
- f. waktu pengajuan meliputi bulan dan tahun pengajuan.

## **2. Halaman persetujuan**

Halaman persetujuan berisi persetujuan dari instansi yang dituju dengan tanda tangan dan tanggal persetujuan.

**B. Bagian Utama:** Bagian utama usulan memuat: latar belakang, tujuan, manfaat, lingkup pembahasan, kerangka penulisan, pembahasan, metode penyelesaian, hasil dan pembahasan, dan jadwal penyelesaian (tidak boleh lebih dari 1 semester).

Bab I Pendahuluan Pendahuluaan meliputi :

## **1.1 Latar belakang**

Latar belakang berisi perumusan masalah. Permasalahan memuat penjelasan mengenai alasanalasan mengapa masalah yang dikemukakan pada usulan itu dipandang menarik, penting, dan perlu ditulis. Kecuali itu, juga diuraikan kedudukan masalah yang akan disajikan dalam permasalahan yang lebih luas;

## **1.2 Tujuan**

Dalam bagian ini disebutkan secara spesifik tujuan yang ingin dicapai. (bukan semata-mata untuk kelulusan studi).

### **1.3 Manfaat.**

Manfaat yang diperoleh untuk disumbangkan kepada ilmu pengetahuan dan pembangunan bangsa serta negara kesatuan republik Indonesia.

### **1.4 Lingkup pembahasan**

Lingkup pembahasan menjelaskan batasan-batasan yang akan dikerjakan.

### **1.5 Kerangka penulisan**

Kerangka penulisan memuat uraian tentang ringkasan urutan penulisan usulan.

### **Bab II Pembahasan**

Pembahasan berisi tentang :

### **2.1 Penjelasan Umum**

Penjelasan umum menguraikan bidang atau bahasan secara umum.

### **2.2 Pokok bahasan**

Pokok bahasan secara khusus menjelaskan bidang yang akan dikerjakan sesuai dengan judul yang diusulkan.

### **Bab III Metode penyelesaian**

Metode penyelesaian menguraikan tahapan yang akan dikerjakan untuk menyelesaikan permasalahan yang ada sesuai dengan judul usulan. Metode yang digunakan disampaikan dalam bentuk diagram alir (fishbone) atau bentuk lain.

#### **Bab IV Hasil dan analisis**

Hasil dan analisis menguraikan tentang :

#### **4.1 Hasil**

Berisi hasil dari upaya yang akan dilakukan.

#### **4.2 Analisis**

Analisis menguraikan cara yang akan digunakan untuk menganalisis data yang diperoleh guna memperoleh hasil yang diharapkan.

#### **Bab V Jadwal pelaksanaan**

Berisi jadwal pelaksanaan kegiatan yang dicantumkan dengan bentuk tabel kegiatan. Pada jadwal ditujukkan:

- a. tahap-tahap ;
- b. rincian kegiatan;

c. waktu yang diperlukan untuk melaksanakan setiap tahap.

Jadwal dapat disajikan dalam bentuk matriks atau uraian.

### **C. BAGIAN AKHIR**

Bagian akhir terdiri dari daftar pustaka dan lampiran-lampiran (kalau ada).

### **1. Daftar pustaka**

Daftar pustaka hanya memuat pustaka yang diacu dalam usulan dan disusun kebawah menurut abjad nama pertama penulis pertama. Buku dan majalah tidak dibedakan, disusun kekanan sebagai berikut:

- a. **buku**, nama penulis, tahun terbit, *judul buku*, jilid, terbitan ke, nomor halaman yang diacu ( kecuali seluruh buku), nama penerbit dan kotanya;
- b. **jurnal** : nama penulis, tahun terbit, judul jurnal, nama jurnal dengan singkatan resminya, *penerbit*, jilid, dan nomor halaman yang diacu;

### **2. Lampiran**

Pada lampiran (bila ada), terdapat keterangan atau informasi yang diperlukan pada pelaksanaan, misalnya kuesioner, dan sifatnya melengkapai usulan .

# **LAPORAN KERJA PRAKTIK PENGGANTI**

Laporan dengan ketentuan sebagai berikut :

- 1. Laporan dijilid hardcover dengan sampul warna ungu sejumlah 1 bendel.
- 2. Laporan terdiri dari bagian awal, bagian utama dan bagian akhir.

**A**. **Bagian Awal** Bagian awal mencakup halaman judul dan halaman persetujuan.

## **1. Halaman judul**

Halaman judul memuat: Judul, maksud, lambang nama penulis, instansi yang dituju dan waktu pengajuan diuraikan tersebut dibawah ini:

a. judul dibuat sesingkat-singkatnya, tetapi jelas dan menunjukkan dengan tepat masalah yang hendak ditulis dan tidak membuka peluang penafsiran yang beraneka ragam;

b. maksud;

- c. lambang/logo UNTIDAR;
- d. nama penulis dan nomor pokok mahasiswa;
- e. instansi/institusi yang dituju/mengesahkan hasil (program studi Teknik Elektro);
- f. waktu pengajuan meliputi bulan dan tahun pengajuan.

## **2. Halaman persetujuan**

Halaman persetujuan berisi persetujuan dari instansi yang dituju dengan tanda tangan dan tanggal persetujuan.

**B. Bagian Utama:** Bagian utama laporan memuat: latar belakang, tujuan , manfaat, lingkup pembahasan, kerangka penulisa dan analisis, kesimpulan.

Bab I Pendahuluan Pendahuluaan meliputi :

## **1.1 Latar belakang**

Latar belakang berisi perumusan masalah. Permasalahan memuat penjelasan mengenai alasanalasan mengapa masalah yang dikemukakan pada usulan itu dipandang menarik, penting, dan perlu ditulis. Kecuali itu, juga diuraikan kedudukan masalah yang akan ditulis dalam permasalahan yang lebih luas;

## **1.2 Tujuan**

.

Dalam bagian ini disebutkan secara spesifik tujuan yang ingin dicapai. (bukan semata-mata untuk kelulusan studi).

## **1.3 Manfaat.**

Manfaat yang diperoleh untuk disumbangkan kepada ilmu pengetahuan dan pembangunan bangsa serta negara kesatuan republik Indonesia.

## **1.4 Lingkup pembahasan**

Lingkup pembahasan menjelaskan batasan-batasan yang akan dikerjakan.

### **1.5 Kerangka penulisan**

Kerangka penulisan memuat uraian tentang ringkasan urutan penulisan usulan.

### **Bab II Pembahasan**

Pembahasan berisi tentang :

### **2.1 Penjelasan Umum**

Penjelasan umum menguraikan bidang atau bahasan secara umum.

### **2.2 Pokok bahasan**

Pokok bahasan secara khusus menjelaskan bidang yang akan dikerjakan sesuai dengan judul yang diusulkan.

### **Bab III Metode penyelesaian**

Metode penyelesaian menguraikan tahapan yang akan dikerjakan untuk menyelesaikan permasalahan yang ada sesuai dengan judul usulan. Metode yang digunakan disampaikan dalam bentuk diagram alir (fishbone) atau bentuk lain.

### **Bab IV Hasil dan analisis**

Hasil dan analisis menguraikan tentang :

### **4.1 Hasil**

Berisi hasil dari upaya yang akan dilakukan.

### **4.2 Analisis**

Analisis menguraikan cara yang akan digunakan untuk menganalisis data yang diperoleh guna memperoleh hasil yang diharapkan.

#### **Bab V Kesimpulan**

Kesimpulan disampaikan dengan ringkas menjadi satu paragraf.

### **C. BAGIAN AKHIR**

Bagian akhir terdiri dari daftar pustaka dan lampiran-lampiran (kalau ada).

### **1. Daftar pustaka**

Daftar pustaka hanya memuat pustaka yang diacu dalam usulan dan disusun kebawah menurut abjad nama pertama penulis pertama. Buku dan majalah tidak dibedakan, disusun kekanan sebagai berikut:

- a. **buku**, nama penulis, tahun terbit, *judul buku*, jilid, terbitan ke, nomor halaman yang diacu ( kecuali seluruh buku), nama penerbit dan kotanya;
- b. **jurnal** : nama penulis, tahun terbit, judul jurnal, nama jurnal dengan singkatan resminya, *penerbit*, jilid, dan nomor halaman yang diacu;

#### **2. Lampiran**

Pada lampiran (bila ada), terdapat keterangan atau informasi yang diperlukan pada pelaksanaan, misalnya kuesioner, dan sifatnya melengkapai usulan .

#### CONTOH-CONTOH

1. Kutipan dalam Latar belakang :

Arrillaga, dkk (2015), berpendapat bahwa analisis gelombang harmonik dikemukakan pertama kali oleh Jean Baptise Joseph Fourier (tahun 1768 – 1830) dalam karyanya *Theorie Analytique de la Chalaur* dengan postulat semua gelombang kontinyu dengan perioda/interval tertentu merupakan penjumlahan komponen searah, komponen cosinusoida dan atau sinusoida dengan kelipatan bilangan bulat positif frekuensi fundamentalnya. Harmonik terjadi pada sistem tenaga listrik karena bebanya yang bersifat non-linear (Shi Zhang, dkk 2016). Penggunaan peralatan-peralatan elektronik pada rumah tangga dan alat-alat industri, cenderung menimbulkan gelombang harmonik pada jala-jala (Jewel, 2017).

#### 2. Kutipan pada tinjauan pustaka

Arus listrik bolak-balik sinusoida gelombang penuh yang disearahkan menghasilkan arus listrik setengah gelombang (Millman H., dkk, 20165). Bentuk gelombang listrik yang demikian akan menimbulkan gelombang frekuensi harmonik (Seguier, 1986). Rugi daya pada transformator akan meningkat bilamana dioperasikan pada tegangan yang mengandung harmonik (Grady, dkk., 2013). Sedang pada gelombang bolak-balik yang disearahkan menimbulkan riak arus yang selanjutnya menimbulkan harmonik (Grotzbach, dkk. 2016).

3. Contoh daftar pustaka. Disunting dari buku

Arrillaga, J., Bradley, D. A., dan Bodger, 2015, *Power System Harmonics,* John Willey & Son, New York, USA, pp 98-103;

#### Disunting dari jurnal/proceeding

Dehini, R., Berbaoui, B., Benachaiba, C. dan Harici, Otmane, 2016, Shunt Hybrid Active Power Filter Improvement Based on Passive Power Filter Synthesis by Generic Algorithm, *International Journal of Engineering Science and Technology*, Vol. 2(25), pp 1885-1193;

#### Dari buku standarisasi/penulis anonim

……………., 2016, *IEEE Recommended Practices and Requirements for Harmonic Control in Electrical Power System* (IEEE std 519-2016)*,* IEEE, New York;

# **LAPORAN KULIAH KERJA LAPANGAN PENGGANTI**

Laporan kuliah kerja lapangan pengganti berupa naskah publikasi dengan susunan sebagai berikut :

- 1. Laporan dijilid softcover dengan sampul warna biru tua (biru dongker) sejumlah 1 bendel.
- 2. Laporan terdiri dari bagian awal, bagian utama dan bagian akhir.

## **1. Halaman judul**

Halaman judul memuat: Judul, maksud, lambang nama penulis, instansi yang dituju dan waktu pengajuan diuraikan tersebut dibawah ini:

- a. judul dibuat sesingkat-singkatnya, tetapi jelas dan menunjukkan dengan tepat masalah yang hendak ditulis dan tidak membuka peluang penafsiran yang beraneka ragam;
- b. maksud;
- c. lambang/logo UNTIDAR;
- d. nama penulis dan nomor pokok mahasiswa;
- e. instansi/institusi yang dituju/mengesahkan hasil (program studi Teknik Elektro);
- f. waktu pengajuan meliputi bulan dan tahun pengajuan.

## **2. Halaman persetujuan**

Halaman persetujuan memuat: Judul, maksud, lambang, nama penulis, instansi yang dituju dan waktu persetujuan diuraikan seagai berikut :

- a. judul dibuat sesingkat-singkatnya, tetapi jelas dan menunjukkan dengan tepat masalah yang hendak ditulis dan tidak membuka peluang penafsiran yang beraneka ragam;
- b. maksud;
- c. lambang/logo UNTIDAR;
- d. nama penulis dan nomor pokok mahasiswa;
- e. instansi/institusi yang dituju/mengesahkan hasil (pembimbing dan ketua jurusan Teknik Elektro);
- **3.** Format isi laporan berupa naskah publikasi dengan template IEEE, sesuai panduan berikut :

# Paper Title (use style: *paper title*)

Subtitle as needed *(paper subtitle)*

Author(s) Name Affiliation (dept. name of organization) Address (including code post, City, and Country) e-mail address

*Abstract***—This electronic document is a "live" template. The various components of your paper [title, text, heads, etc.] are already defined on the style sheet, as illustrated by the portions given in this document. (Abstract)**

*Keywords-component; formatting; style; styling; insert (key words)*

#### INTRODUCTION (HEADING 1)

This template, modified in MS Word 2003 and saved as "Word 97-2003 &  $6.0/95 - RTF$ " for the PC, provides authors with most of the formatting specifications needed for preparing electronic versions of their papers. All standard paper components have been specified for three reasons: (1) ease of use when formatting individual papers, (2) automatic compliance to electronic requirements that facilitate the concurrent or later production of electronic products, and (3) conformity of style throughout a conference proceedings. Margins, column widths, line spacing, and type styles are built-in; examples of the type styles are provided throughout this document and are identified in italic type, within parentheses, following the example. Some components, such as multi-leveled equations, graphics, and tables are not prescribed, although the various table text styles are provided. The formatter will need to create these components, incorporating the applicable criteria that follow.

#### EASE OF USE

#### *Selecting a Template (Heading 2)*

First, confirm that you have the correct template for your paper size. This template has been tailored for output on the A4 paper size. If you are using US letter-sized paper, please close this file and download the file for "MSW\_USltr\_format".

#### *Maintaining the Integrity of the Specifications*

The template is used to format your paper and style the text. All margins, column widths, line spaces, and text fonts are prescribed; please do not alter them. You may note peculiarities. For example, the head margin in this template measures proportionately more than is customary. This measurement and others are deliberate, using specifications that anticipate your paper as one part of the entire proceedings, and not as an independent document. Please do not revise any of the current designations.

#### PREPARE YOUR PAPER BEFORE STYLING

Before you begin to format your paper, first write and save the content as a separate text file. Keep your text and graphic files separate until after the text has been formatted and styled. Do not use hard tabs, and limit use of hard returns to only one return at the end of a paragraph. Do not add any kind of pagination anywhere in the paper. Do not number text heads-the template will do that for you.

Finally, complete content and organizational editing before formatting. Please take note of the following items when proofreading spelling and grammar:

#### *Abbreviations and Acronyms*

Define abbreviations and acronyms the first time they are used in the text, even after they have been defined in the abstract. Abbreviations such as IEEE, SI, MKS, CGS, sc, dc, and rms do not have to be defined. Do not use abbreviations in the title or heads unless they are unavoidable.

#### *Units*

- Use either SI (MKS) or CGS as primary units. (SI units are encouraged.) English units may be used as secondary units (in parentheses). An exception would be the use of English units as identifiers in trade, such as "3.5-inch disk drive".
- Avoid combining SI and CGS units, such as current in amperes and magnetic field in oersteds. This often leads to confusion because equations do not balance dimensionally. If you must use mixed units, clearly state the units for each quantity that you use in an equation.
- Do not mix complete spellings and abbreviations of units: "Wb/m2" or "webers per square meter", not "webers/m2". Spell out units when they appear in text: ". . . a few henries", not ". . . a few H".
- Use a zero before decimal points: "0.25", not ".25". Use "cm3", not "cc". (bullet list)

#### *Equations*

The equations are an exception to the prescribed specifications of this template. You will need to determine whether or not your equation should be typed using either the Times New Roman or the Symbol font (please no other font). To create multileveled equations, it may be

necessary to treat the equation as a graphic and insert it into the text after your paper is styled.

Number equations consecutively. Equation numbers, within parentheses, are to position flush right, as in (1), using a right tab stop. To make your equations more compact, you may use the solidus ( / ), the exp function, or appropriate exponents. Italicize Roman symbols for quantities and variables, but not Greek symbols. Use a long dash rather than a hyphen for a minus sign. Punctuate equations with commas or periods when they are part of a sentence, as in

$$
\alpha + \beta = \chi. \tag{1}
$$

Note that the equation is centered using a center tab stop. Be sure that the symbols in your equation have been defined before or immediately following the equation. Use " $(1)$ ", not "Eq.  $(1)$ " or "equation  $(1)$ ", except at the beginning of a sentence: "Equation  $(1)$  is ..."

#### *Some Common Mistakes*

The word "data" is plural, not singular.

- The subscript for the permeability of vacuum  $\Box$ 0, and other common scientific constants, is zero with subscript formatting, not a lowercase letter "o".
- In American English, commas, semi-/colons, periods, question and exclamation marks are located within quotation marks only when a complete thought or name is cited, such as a title or full quotation. When quotation marks are used, instead of a bold or italic typeface, to highlight a word or phrase, punctuation should appear outside of the quotation marks. A parenthetical phrase or statement at the end of a sentence is punctuated outside of the closing parenthesis (like this). (A parenthetical sentence is punctuated within the parentheses.)
- A graph within a graph is an "inset", not an "insert". The word alternatively is preferred to the word "alternately" (unless you really mean something that alternates).
- Do not use the word "essentially" to mean "approximately" or "effectively".
- In your paper title, if the words "that uses" can accurately replace the word "using", capitalize the "u"; if not, keep using lower-cased.
- Be aware of the different meanings of the homophones "affect" and "effect", "complement" and "compliment", "discreet" and "discrete", "principal" and "principle".

Do not confuse "imply" and "infer".

- The prefix "non" is not a word; it should be joined to the word it modifies, usually without a hyphen.
- There is no period after the "et" in the Latin abbreviation "et al.".
- The abbreviation "i.e." means "that is", and the abbreviation "e.g." means "for example".

An excellent style manual for science writers is [7].

#### USING THE TEMPLATE

After the text edit has been completed, the paper is ready for the template. Duplicate the template file by using the Save As command, and use the naming convention prescribed by your conference for the name of your paper. In this newly created file, highlight all of the contents and import your prepared text file. You are now ready to style your paper; use the scroll down window on the left of the MS Word Formatting toolbar.

#### *Authors and Affiliations*

 $\alpha + \beta = \chi$ . (1) The template is designed so that author affiliations are not repeated each time for multiple authors of the same affiliation. Please keep your affiliations as succinct as possible (for example, do not differentiate among departments of the same organization). This template was designed for two affiliations.

> *For author/s of only one affiliation (Heading 3): To change the default, adjust the template as follows.*

> *Selection (Heading 4): Highlight all author and affiliation lines.*

> *Change number of columns:* Select the Columns icon from the MS Word Standard toolbar and then select "1 Column" from the selection palette.

> *Deletion:* Delete the author and affiliation lines for the second affiliation.

> *For author/s of more than two affiliations: To change the default, adjust the template as follows.*

*Selection:* Highlight all author and affiliation lines.

*Change number of columns:* Select the "Columns" icon from the MS Word Standard toolbar and then select "1 Column" from the selection palette.

*Highlight author and affiliation lines of affiliation 1 and copy this selection.*

*Formatting:* Insert one hard return immediately after the last character of the last affiliation line. Then paste down the copy of affiliation 1. Repeat as necessary for each additional affiliation.

*Reassign number of columns:* Place your cursor to the right of the last character of the last affiliation line of an even numbered affiliation (e.g., if there are five affiliations, place your cursor at end of fourth affiliation). Drag the cursor up to highlight all of the above author and affiliation lines. Go to Column icon and select "2 Columns". If you have an odd number of affiliations, the final affiliation will be centered on the page; all previous will be in two columns.

#### *Identify the Headings*

Headings, or heads, are organizational devices that guide the reader through your paper. There are two types: component heads and text heads.

Component heads identify the different components of your paper and are not topically subordinate to each other. Examples include Acknowledgments and References and, for these, the correct style to use is "Heading 5". Use "figure caption" for your Figure captions, and "table

head" for your table title. Run-in heads, such as "Abstract", will require you to apply a style (in this case, italic) in addition to the style provided by the drop down menu to differentiate the head from the text.

Text heads organize the topics on a relational, hierarchical basis. For example, the paper title is the primary text head because all subsequent material relates and elaborates on this one topic. If there are two or more sub-topics, the next level head (uppercase Roman numerals) should be used and, conversely, if there are not at least two sub-topics, then no subheads should be introduced. Styles named "Heading 1", "Heading 2", "Heading 3", and "Heading 4" are prescribed.

#### *Figures and Tables*

*Positioning Figures and Tables:* Place figures and tables at the top and bottom of columns. Avoid placing them in the middle of columns. Large figures and tables may span across both columns. Figure captions should be below the figures; table heads should appear above the tables. Insert figures and tables after they are cited in the text. Use the abbreviation "Fig. 1", even at the beginning of a sentence.

#### TABLE TYPE STYLES

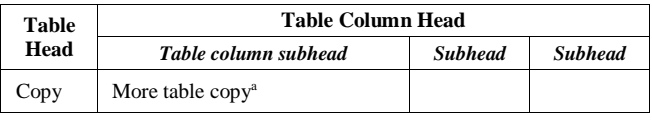

a. Sample of a Table footnote. (Table footnote)

We suggest that you use a text box to insert a graphic (which is ideally a 300 dpi TIFF or EPS file, with all fonts embedded) because, in an MSW document, this method is somewhat more stable than directly inserting a picture.

Example of a figure caption. (figure caption)

Figure Labels: Use 8 point Times New Roman for Figure Labels. Use words rather than symbols or abbreviations when writing Figure axis labels to avoid confusing the reader. As an example, write the quantity "Magnetization", or "Magnetization, M", not just "M". If including units in the label, present them within parentheses. Do not label axes only with units. In the example, write "Magnetization (A/m)" or "Magnetization  ${A[m(1)]}$ ", not just "A/m". Do not label axes with a ratio of quantities and units. For example, write "Temperature (K)", not "Temperature/K".

#### ACKNOWLEDGMENT (HEADING 5)

The preferred spelling of the word "acknowledgment" in America is without an "e" after the "g". Avoid the stilted expression, "One of us (R. B. G.) thanks . . ." Instead, try "R. B. G. thanks". Put sponsor acknowledgments in the unnum-bered footnote on the first page.

#### **REFERENCES**

The template will number citations consecutively within brackets [1]. The sentence punctuation follows the bracket [2]. Refer simply to the reference number, as in [3]—do not use "Ref. [3]" or "reference [3]" except at the beginning of a sentence: "Reference [3] was the first . . ."

Number footnotes separately in superscripts. Place the actual footnote at the bottom of the column in which it was cited. Do not put footnotes in the reference list. Use letters for table footnotes.

Unless there are six authors or more give all authors' names; do not use "et al.". Papers that have not been published, even if they have been submitted for publication, should be cited as "unpublished" [4]. Papers that have been accepted for publication should be cited as "in press" [5]. Capitalize only the first word in a paper title, except for proper nouns and element symbols.

For papers published in translation journals, please give the English citation first, followed by the original foreign-language citation [6].

- G. Eason, B. Noble, and I. N. Sneddon, "On certain integrals of Lipschitz-Hankel type involving products of Bessel functions," Phil. Trans. Roy. Soc. London, vol. A247, pp. 529–551, April 1955. (references)
- J. Clerk Maxwell, A Treatise on Electricity and Magnetism, 3rd ed., vol. 2. Oxford: Clarendon, 1892, pp.68–73.
- I. S. Jacobs and C. P. Bean, "Fine particles, thin films and exchange anisotropy," in Magnetism, vol. III, G. T. Rado and H. Suhl, Eds. New York: Academic, 1963, pp. 271–350.
- K. Elissa, "Title of paper if known," unpublished.
- R. Nicole, "Title of paper with only first word capitalized," J. Name Stand. Abbrev., in press.
- Y. Yorozu, M. Hirano, K. Oka, and Y. Tagawa, "Electron spectroscopy studies on magneto-optical media and plastic substrate interface, IEEE Transl. J. Magn. Japan, vol. 2, pp. 740–741, August 1987 [Digests 9th Annual Conf. Magnetics Japan, p. 301, 1982].
- M. Young, The Technical Writer's Handbook. Mill Valley, CA:. University Science, 1989